## **Решите каждую задачу.**

**1)** Каждый фунт мяса стоит 5.25 §.

Создайте таблицу, показывающую цену до 5 фунтов мяса, затем нанесите значения на координатную плоскость.

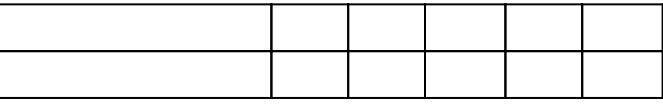

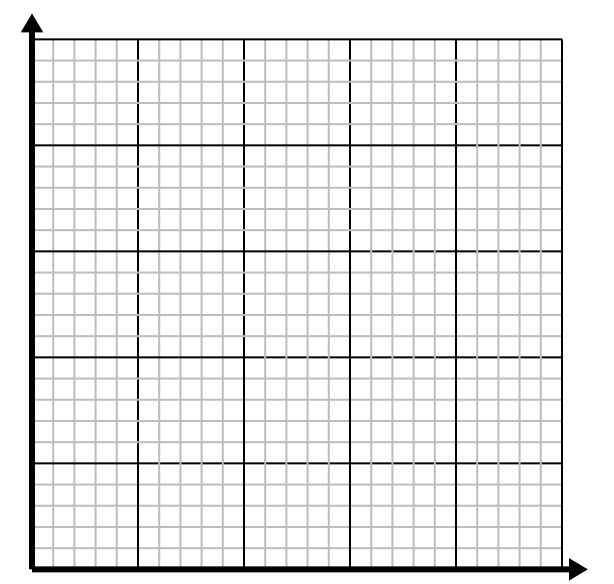

**3)** В каждой коробке конфет есть конфеты 6. Создайте таблицу, показывающую леденцы в ячейках до 5, затем нанесите значения на координатную плоскость.

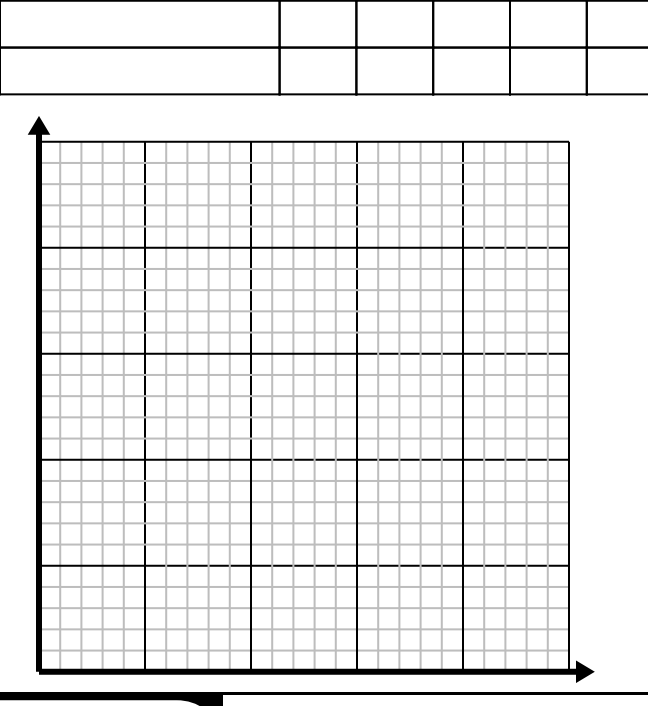

**2)** Для каждого стакана лимонада требуются лимоны 6.

Создайте таблицу, показывающую стаканы лимонада, приготовленные с использованием до 5 лимонов, затем нанесите значения на координатную плоскость.

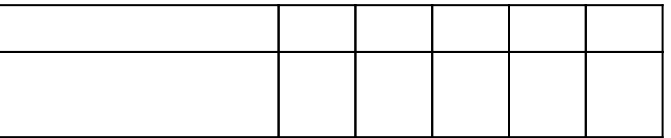

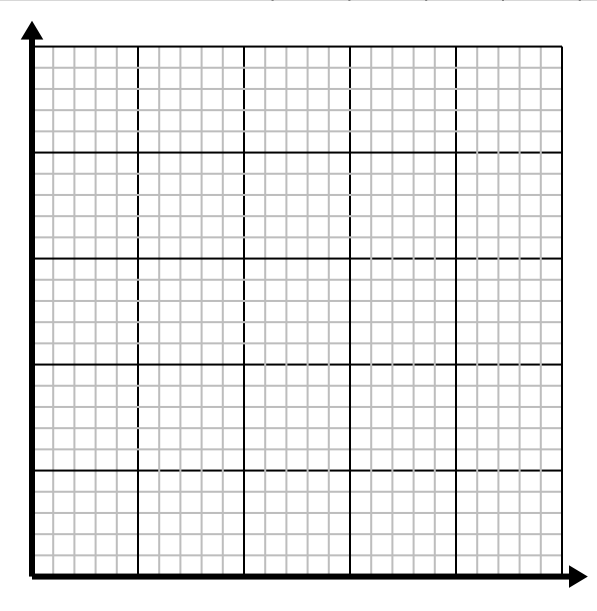

**4)** Каждую минуту печатаются книги 2. Создайте таблицу, показывающую книги, напечатанные в течение нескольких минут 5, затем нанесите значения на координатную плоскость.

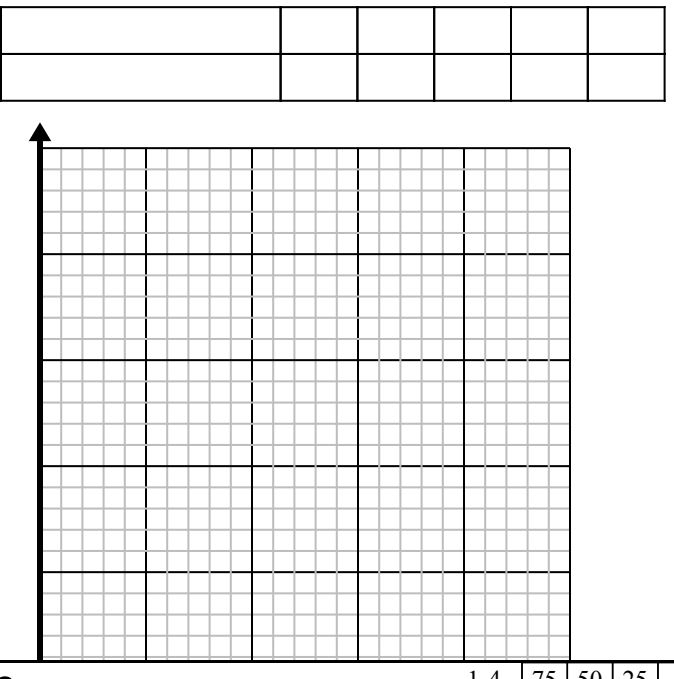

1-4 75  $50 \mid 25$ 

## **Решите каждую задачу.**

**1)** Каждый фунт мяса стоит 5.25 §.

Создайте таблицу, показывающую цену до 5 фунтов мяса, затем нанесите значения на координатную плоскость.

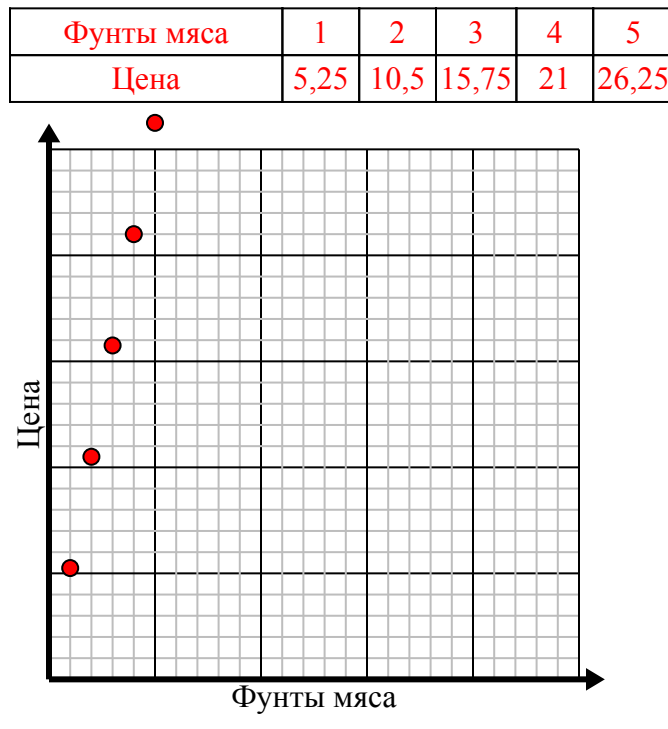

**3)** В каждой коробке конфет есть конфеты 6. Создайте таблицу, показывающую леденцы в ячейках до 5, затем нанесите значения на координатную плоскость.

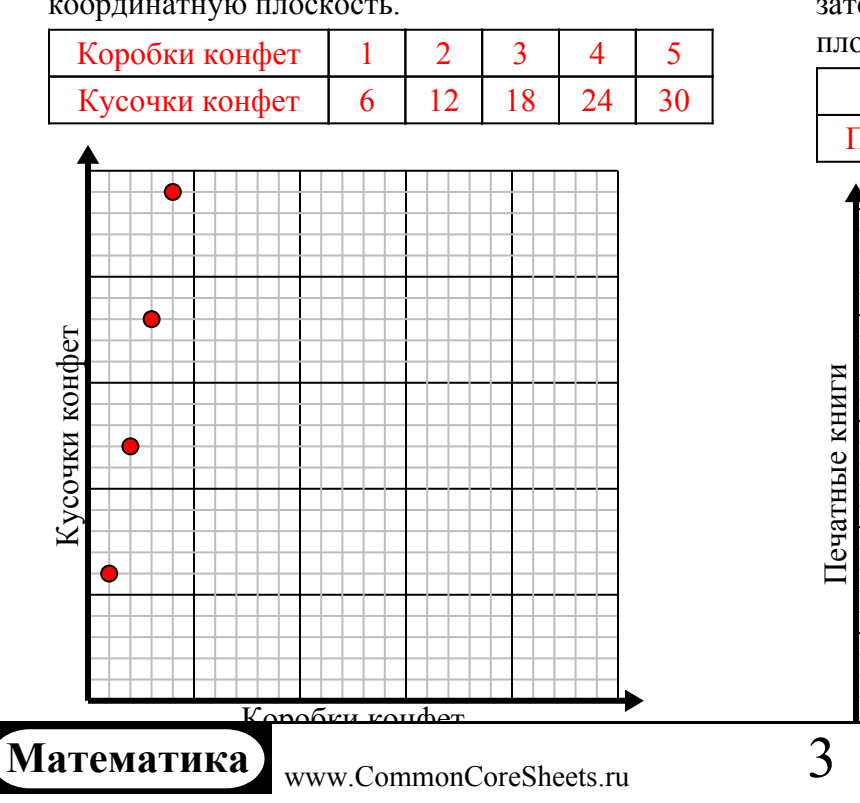

**2)** Для каждого стакана лимонада требуются лимоны 6.

Создайте таблицу, показывающую стаканы лимонада, приготовленные с использованием до 5 лимонов, затем нанесите значения на координатную плоскость.

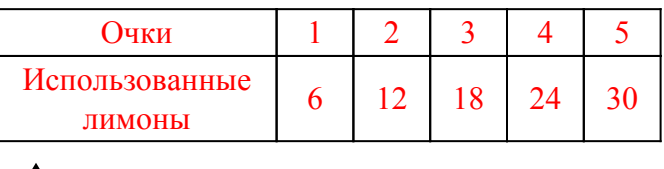

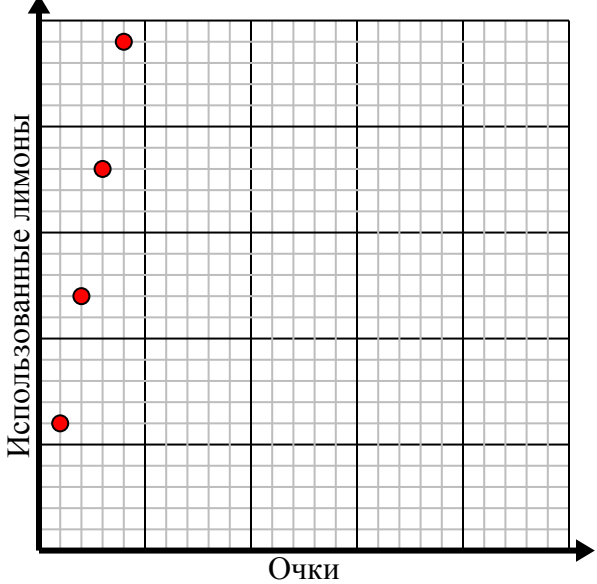

**4)** Каждую минуту печатаются книги 2. Создайте таблицу, показывающую книги, напечатанные в течение нескольких минут 5, затем нанесите значения на координатную плоскость.

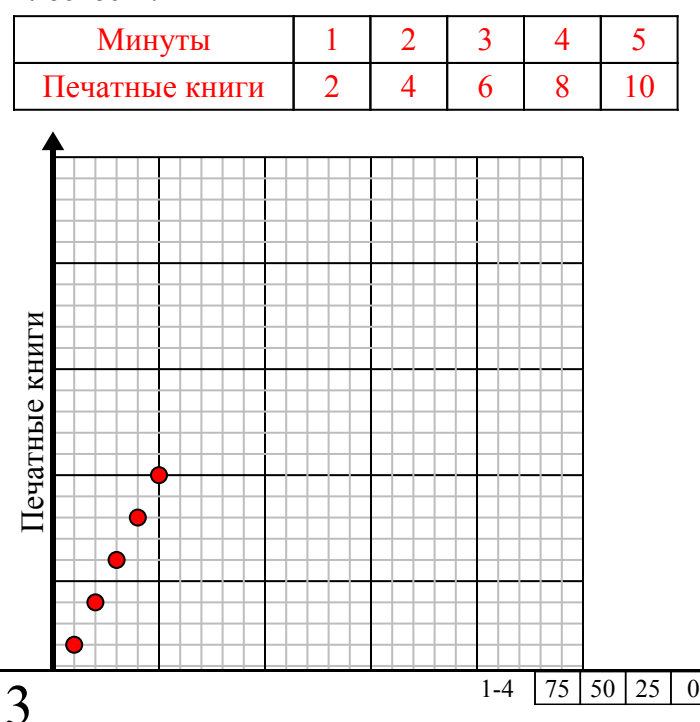